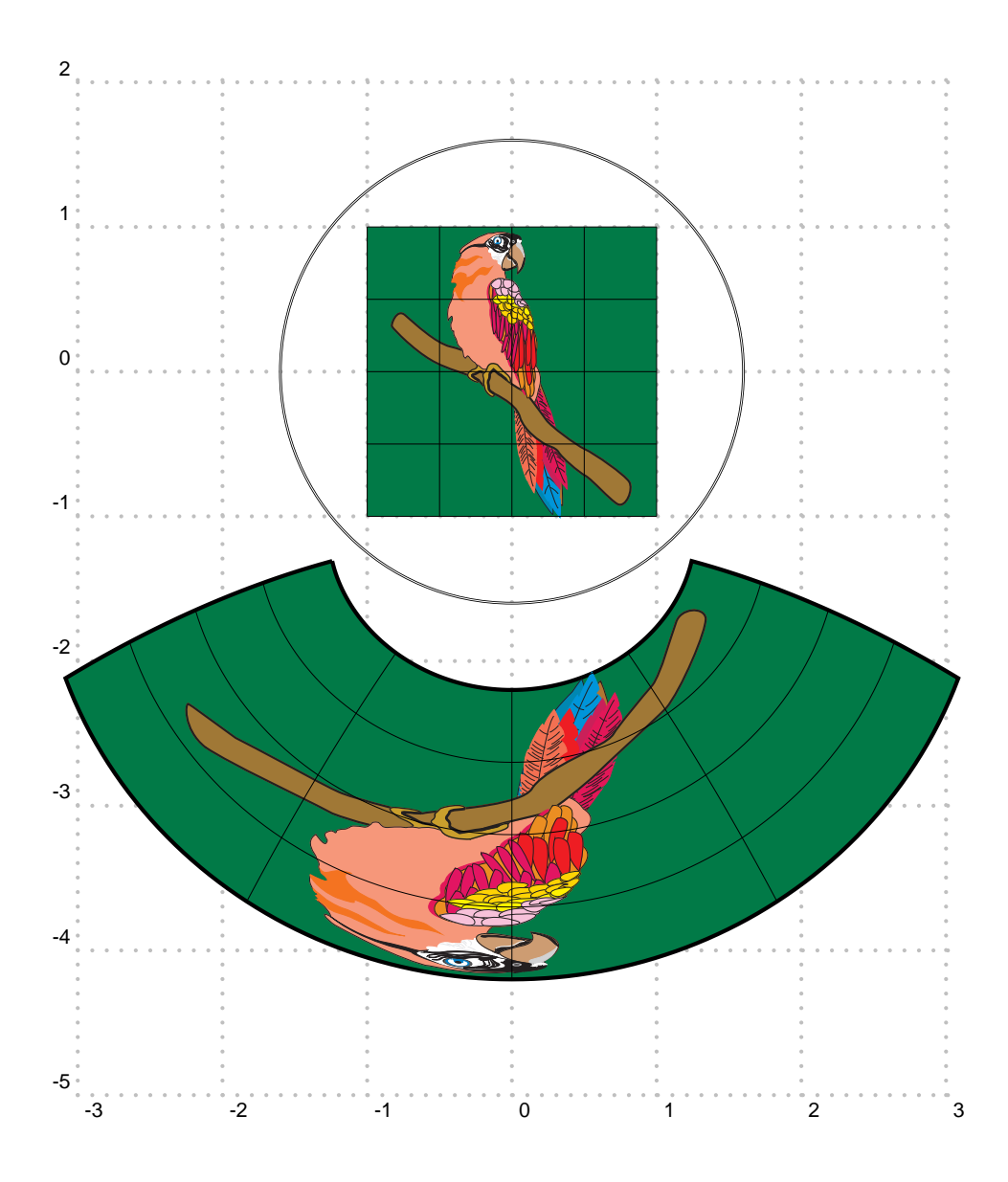

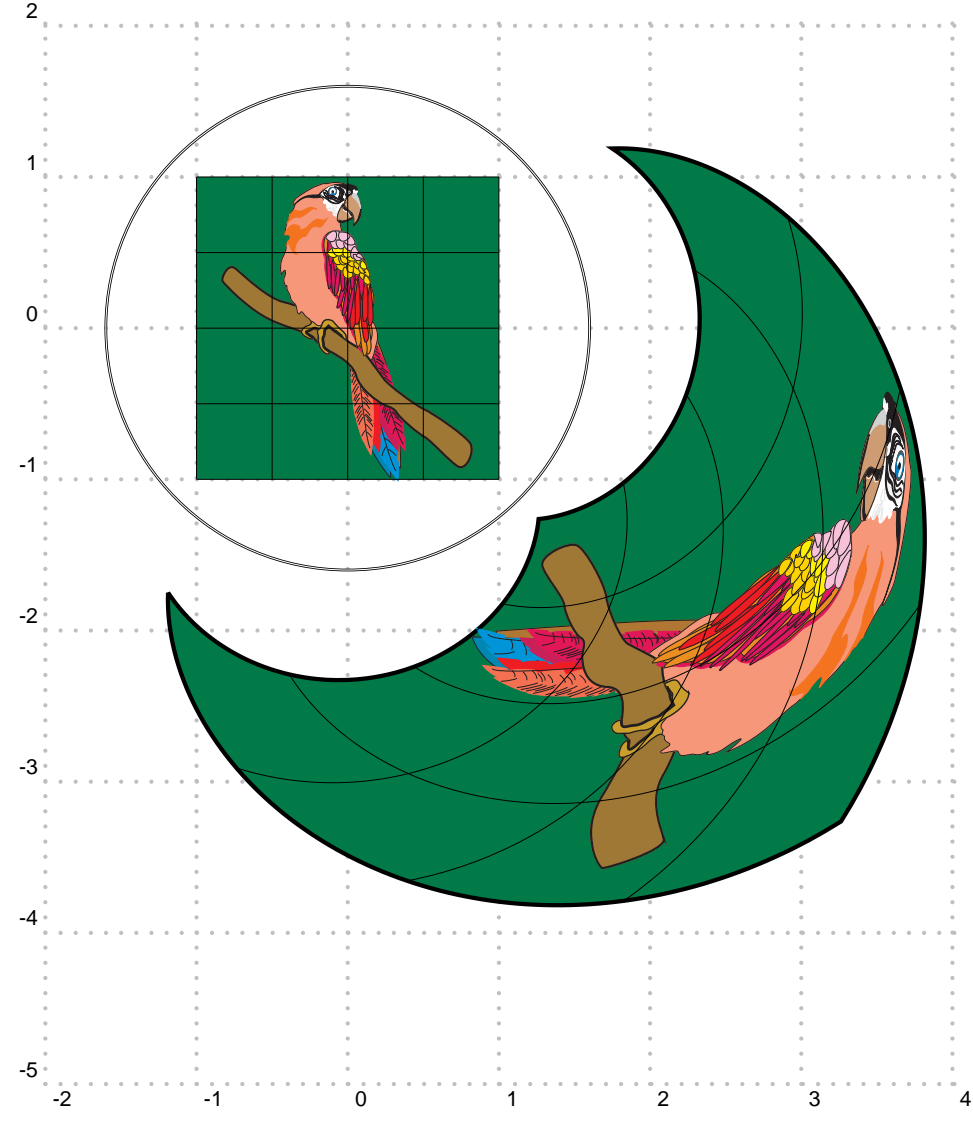

En changeant le point de vue, si on veut observer la même image, il faut créer un autre dessin ! 2